# **МИНОБРНАУКИ РОССИИ**

#### Воткинский филиал

Федерального государственного бюджетного образовательного учреждения высшего образования «Ижевский государственный технический университет имени М.Т. Калашникова» (ВФ ФГБОУ ВО «ИжГТУ имени М.Т. Калашникова»)

УТВЕРЖДАЮ Директор Давыдов И.А.  $\sqrt{23}$  $OS$ 2019 г.

#### РАБОЧАЯ ПРОГРАММА

По дисциплине: Системы автоматизации инженерных расчетов

для направления: 15.03.05 - Конструкторско-технологическое обеспечение машиностроительных производств

по профилю: Технология машиностроения

форма обучения: очная

Общая трудоемкость дисциплины составляет: 4 зачетных единиц

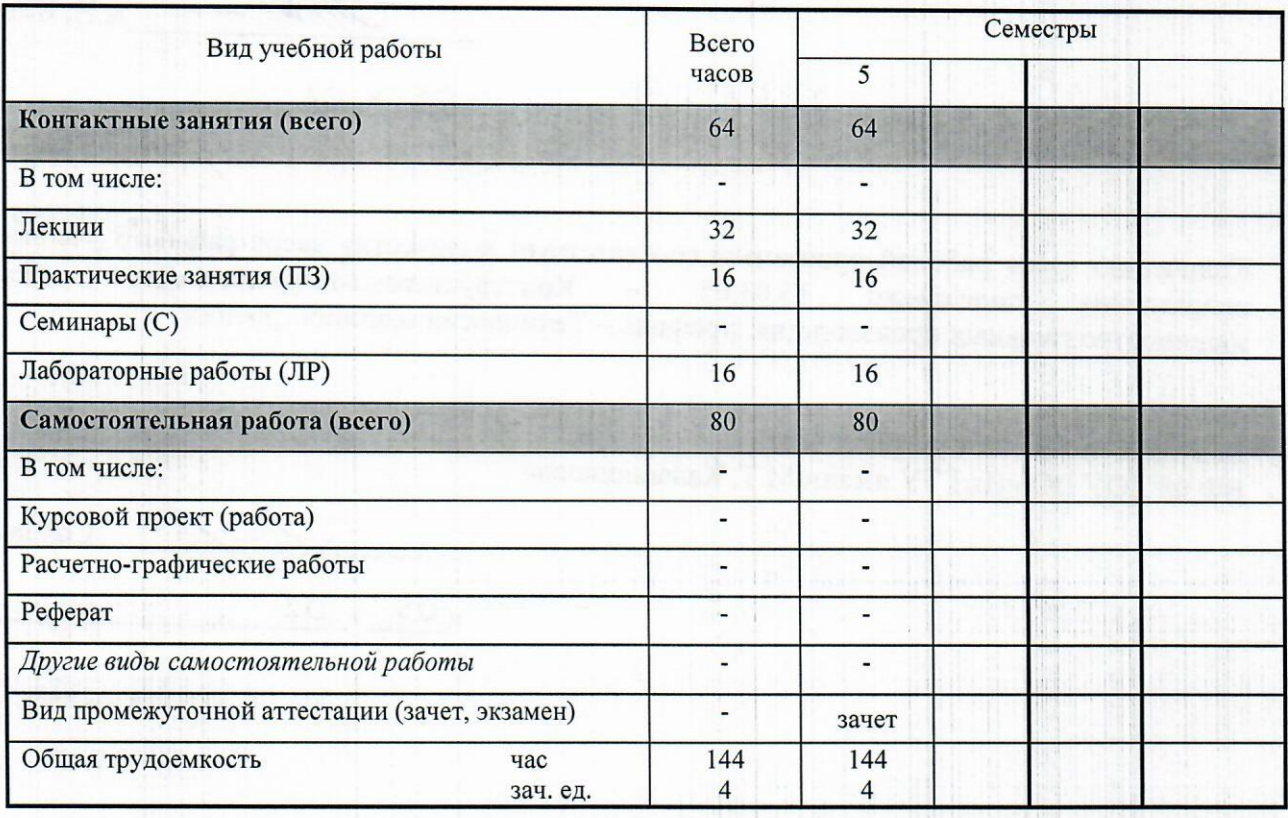

Кафедра - Естественные науки и информационные технологии

Составители - Давыдов Иван Александрович, к.т.н., доцент.

Рабочая программа составлена на основании ФГОС ВО по направлению подготовки 15.03.05 «Конструкторско-технологическое обеспечение машиностроительных производств» (уровень бакалавриата), № 1000 от 11.08.2016 и утверждена на заседании кафедры

Протокол от « 05 » 02 2019  $N_2$  2

Заведующий кафедрой «Естественные науки и информационные технологии  $\rangle\rangle$ 

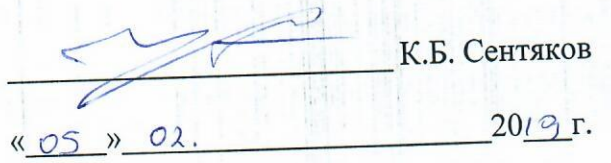

# СОГЛАСОВАНО

Председатель учебно-методической комиссии по направлению подготовки 15.03.05 - Конструкторскотехнологическое обеспечение машиностроительных производств, профиль - Технология машиностроения

А.Н. Шельпяков 2019 г. «OS  $\times$  02

Количество часов рабочей программы соответствует количеству часов рабочего учебного плана Конструкторско-технологическое 15.03.05  $\overline{\phantom{0}}$ подготовки направления машиностроительных производств», профиль - Технология машиностроения

Ведущий специалист учебной части ВФ ФГБОУ ВО «ИжГТУ имени М.Т. Калашникова»

Соловьева Л.Н. « OS » 02  $20/9$  r.

**TAG** 

#### Аннотация к дисциплине

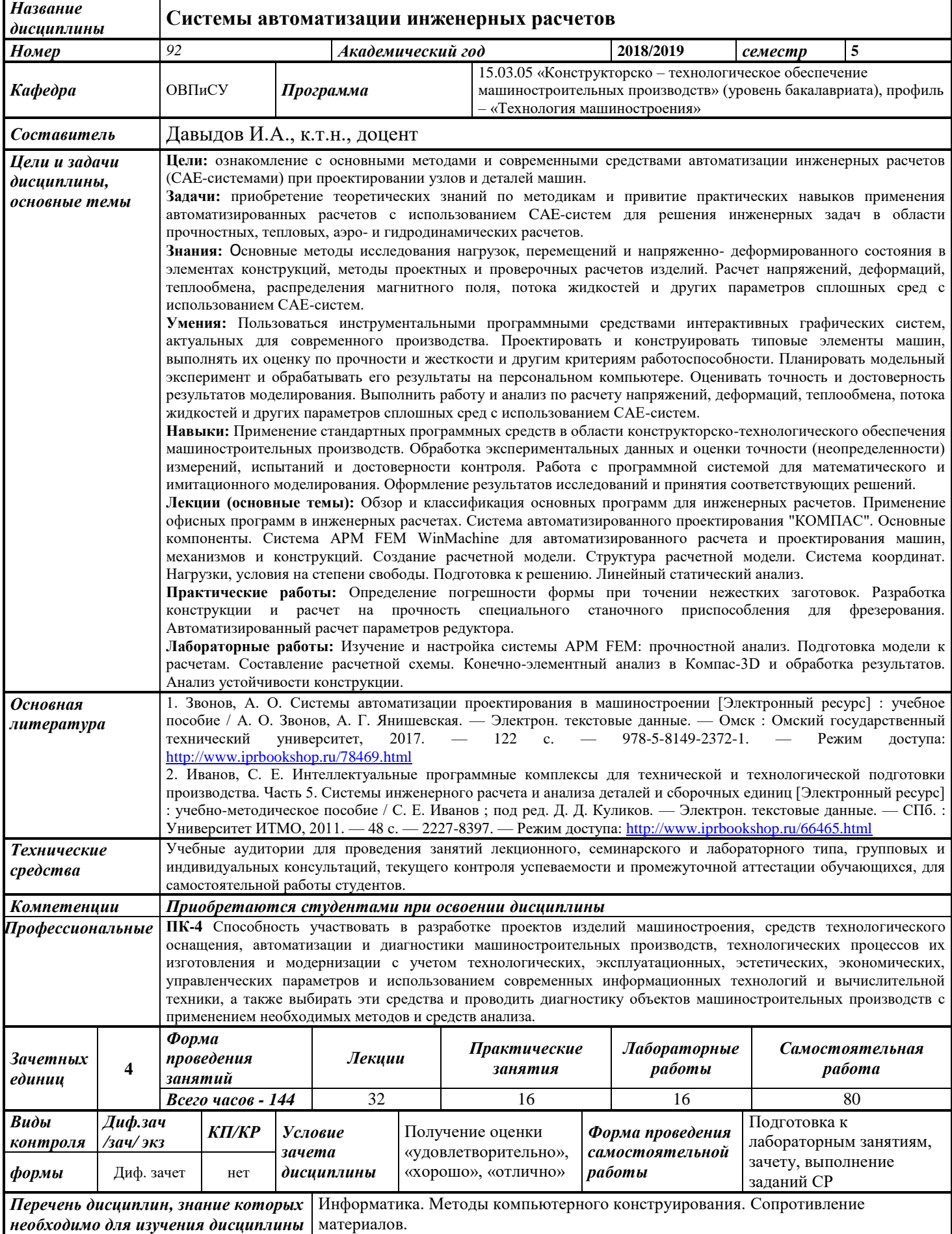

#### **1. Цели и задачи дисциплины:**

**Целью** преподавания дисциплины является ознакомление с основными методами и современными средствами автоматизации инженерных расчетов (CAE-системами) при проектировании узлов и деталей машин

#### **Задачи** дисциплины:

 приобретение теоретических знаний по методикам и привитие практических навыков применения автоматизированных расчетов с использованием CAE-систем для решения инженерных задач в области прочностных, тепловых, аэро- и гидродинамических расчетов

#### **знать:**

- основные методы исследования нагрузок, перемещений и напряженнодеформированного состояния в элементах конструкций.
- методы проектных и проверочных расчетов изделий.
- расчет напряжений, деформаций, теплообмена, распределения магнитного поля, потока жидкостей и других параметров сплошных сред с использованием CAE-систем.

#### **уметь:**

- пользоваться инструментальными программными средствами интерактивных графических систем, актуальных для современного производства.
- проектировать и конструировать типовые элементы машин, выполнять их оценку по прочности и жесткости и другим критериям работоспособности.
- планировать модельный эксперимент и обрабатывать его результаты на персональном компьютере. Оценивать точность и достоверность результатов моделирования.
- выполнять работу и анализ по расчету напряжений, деформаций, теплообмена, потока жидкостей и других параметров сплошных сред с использованием CAE-систем.

#### **владеть:**

- навыками применения стандартных программных средств в области конструкторскотехнологического обеспечения машиностроительных производств.
- навыками обработки экспериментальных данных и оценки точности (неопределенности) измерений, испытаний и достоверности контроля.
- навыками работы с программной системой для математического и имитационного моделирования.
- навыками оформления результатов исследований и принятия соответствующих решений.

#### **2. Место дисциплины в структуре ООП:**

Дисциплина относится к вариативной части Блока 1 «Дисциплины (модули)».

Для изучения дисциплины обучающийся должен

#### **знать:**

- методы и средства геометрического моделирования технических объектов,
- методы и средства автоматизации выполнения и оформления проектно-конструкторской документации,
- стандартные программные средства для решения задач в области конструкторскотехнологического обеспечения машиностроительных производств,
- правила оформления конструкторской документации в соответствии с ЕСКД,

#### **уметь:**

- использовать для решения типовых задач методы и средства геометрического моделирования,
- реализовывать простые алгоритмы имитационного моделирования

 выполнять анализ технологических процессов и оборудования как объектов автоматизации и управления.

#### **владеть:**

- навыками работы на компьютерной технике с графическими пакетами для получения конструкторских, технологических и других документов;
- навыками оформления проектной и конструкторской деформации в соответствии с требованиями ЕСКД.
- методами проведения стандартных испытаний по определению показателей физикомеханических свойств используемых материалов и готовых изделий.

Изучение дисциплины базируется на знаниях, полученных при изучении дисциплин: Информатика. Методы компьютерного конструирования. Сопротивление материалов.

## **3. Требования к результатам освоения дисциплины:**

#### **3.1. Знания, приобретаемые в ходе изучения дисциплины**

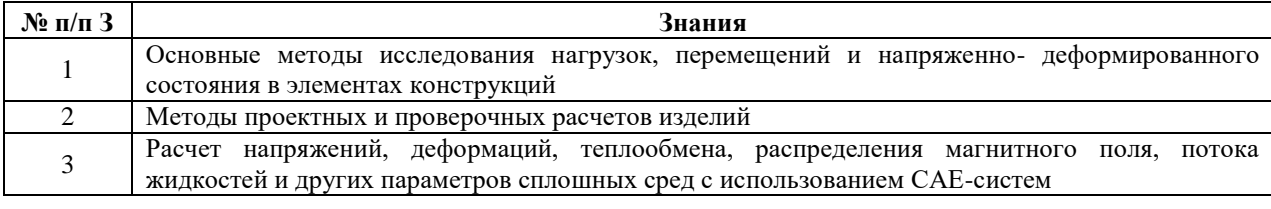

#### **3.2. Умения, приобретаемые в ходе изучения дисциплины**

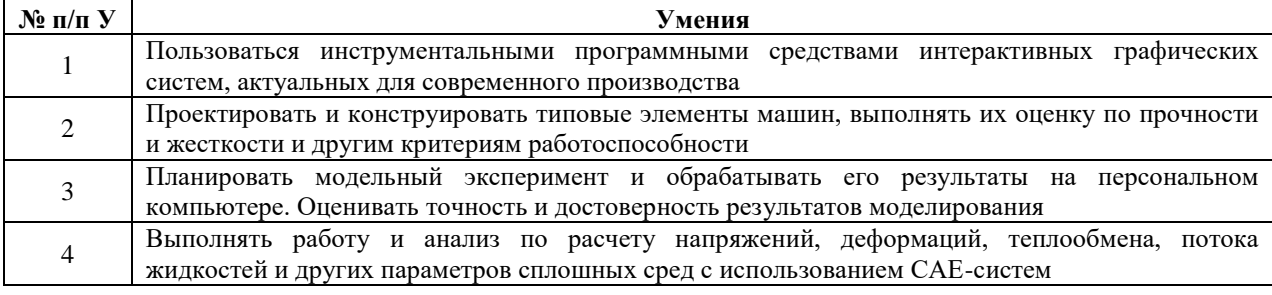

#### **3.3. Навыки, приобретаемые в ходе изучения дисциплины**

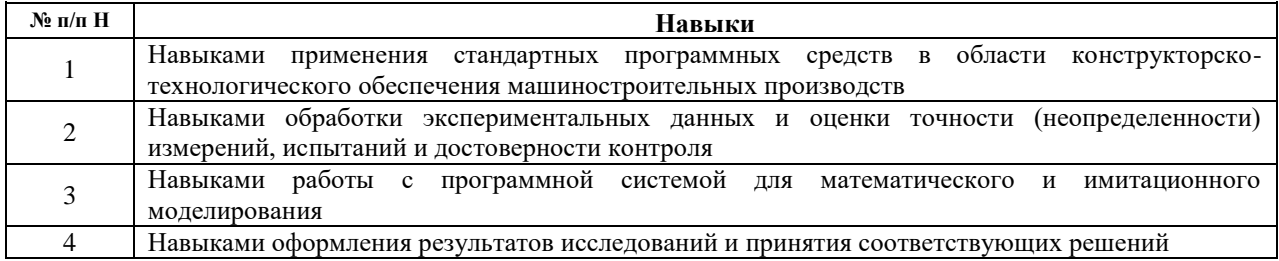

#### **3.4.Компетенции, приобретаемые в ходе изучения дисциплины**

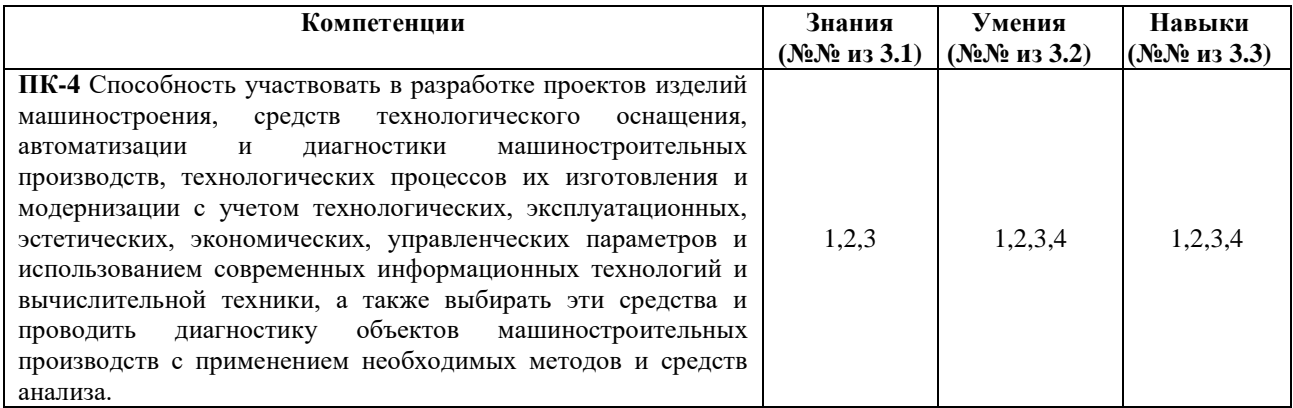

#### **4. Структура и содержание дисциплины (модуля) 4.1. Разделы дисциплин и виды занятий**

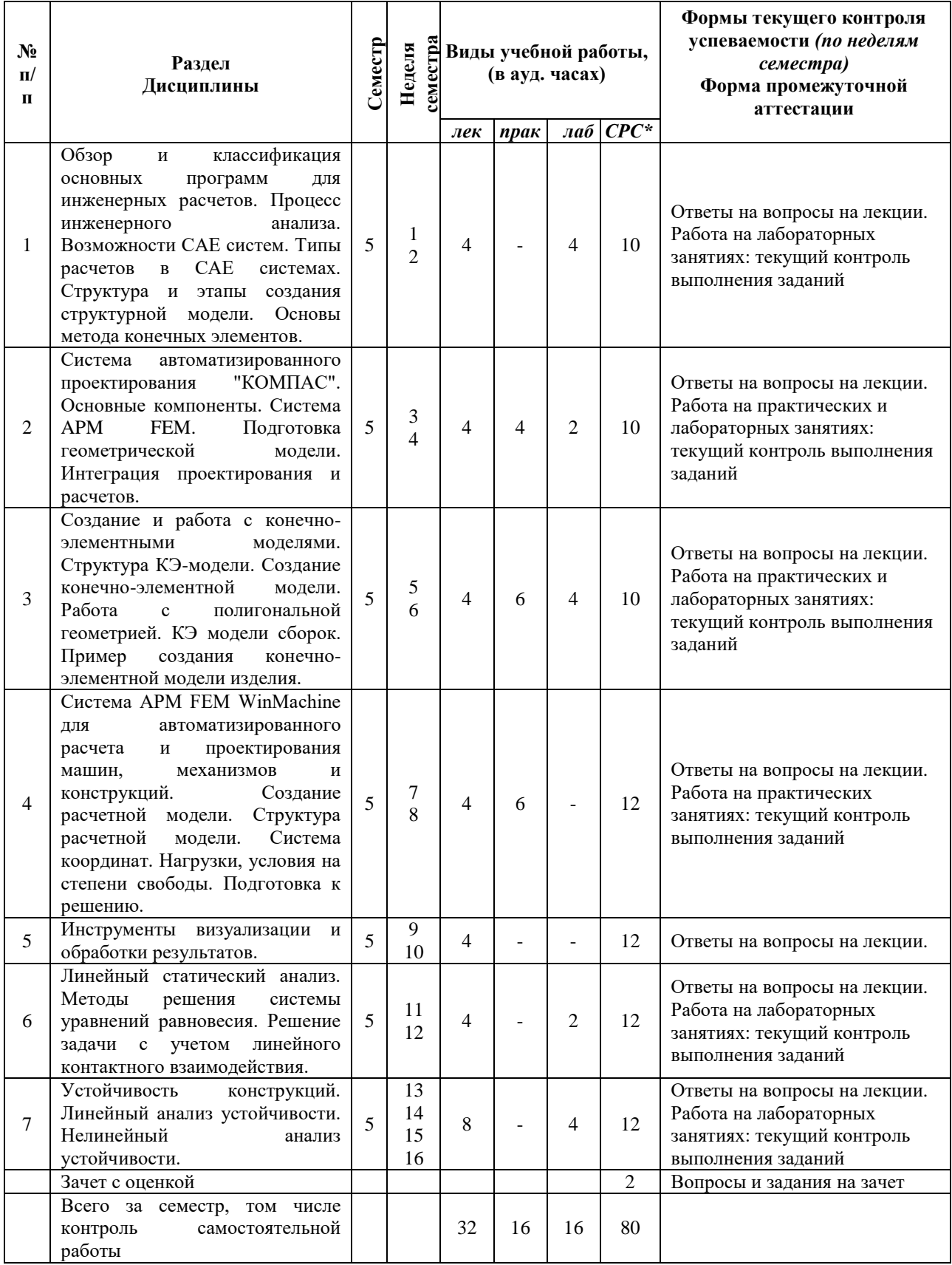

# **4.2.Содержание разделов курса**

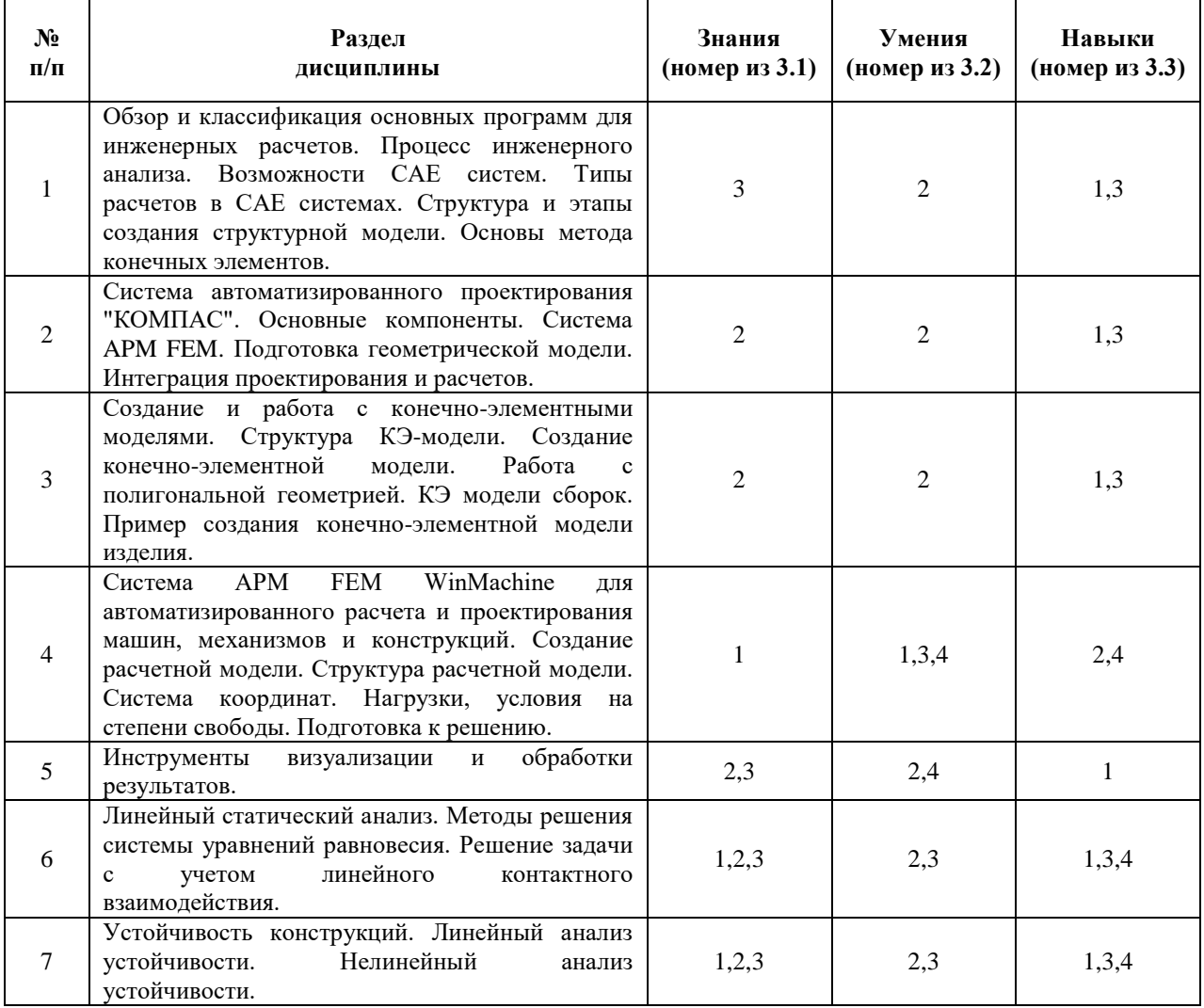

# **4.3. Наименование тем практических занятий, их содержание и объем в часах**

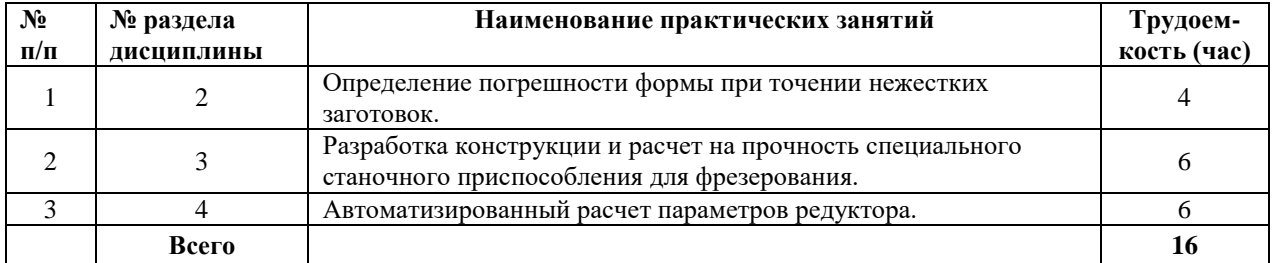

# **4.4.Наименование тем лабораторных работ, их содержание и объем в часах**

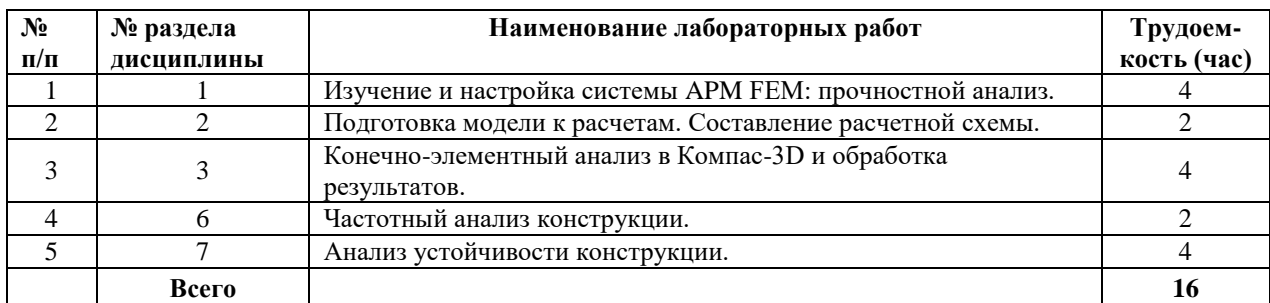

#### **4.5.Рекомендуемые образовательные технологии**

Для проработки и закрепления лекционного материала по дисциплине «Методы компьютерного конструирования» применяются традиционная, интерактивная и инновационная технологии обучения:

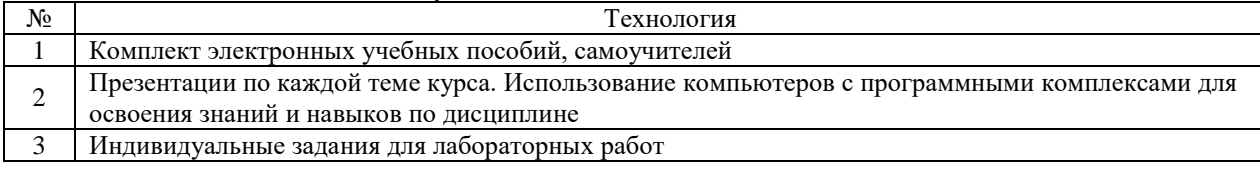

#### **5. Содержание самостоятельной работы студентов. Оценочные средства для текущего контроля успеваемости, промежуточной аттестации по итогам освоения дисциплины**

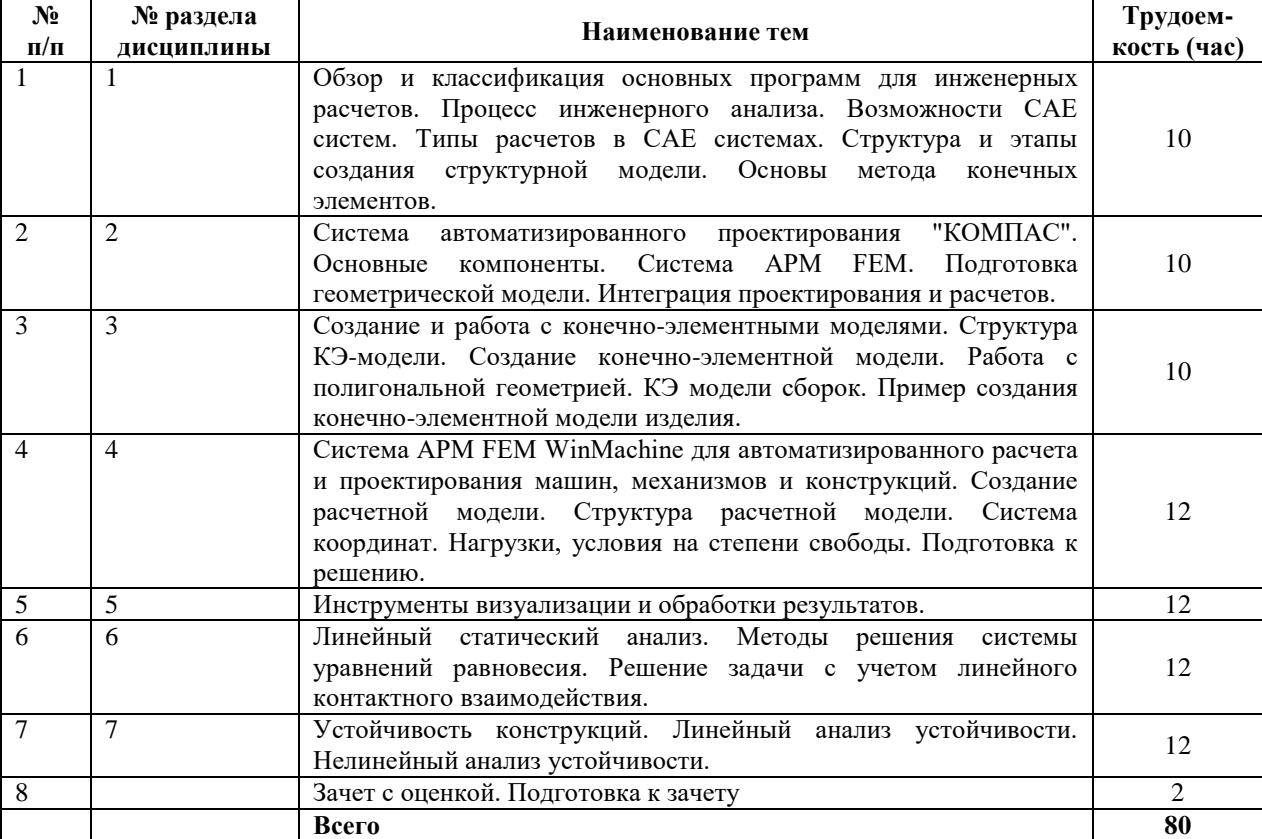

#### **5.1.Содержание самостоятельной работы**

**5.2 Оценочные средства, используемые для текущего контроля успеваемости и промежуточной аттестации обучающихся по итогам освоения дисциплины, их виды и формы, требования к ним и шкалы оценивания приведены в приложении к рабочей программе дисциплины «Фонд оценочных средств по дисциплине «Системы автоматизации инженерных расчетов», которое оформляется в виде отдельного документа.**

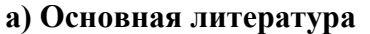

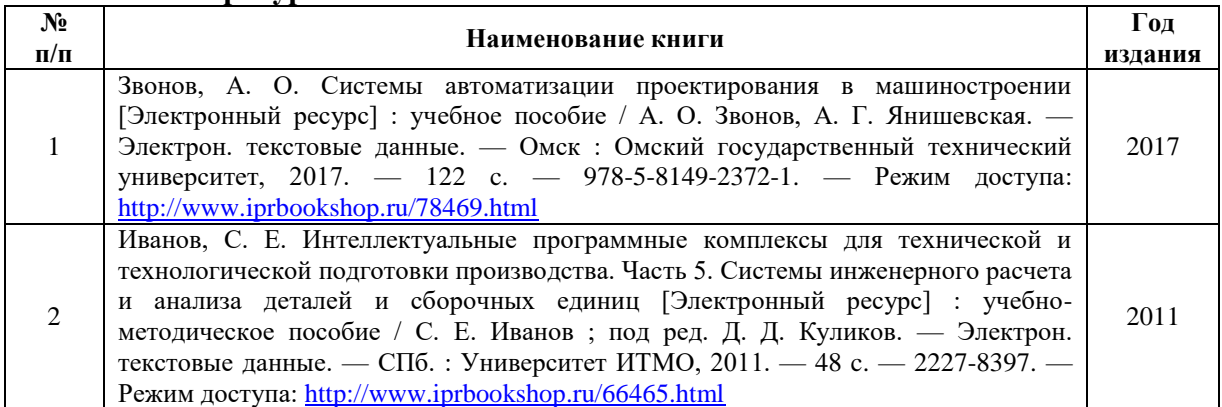

#### **б) Дополнительная литература**

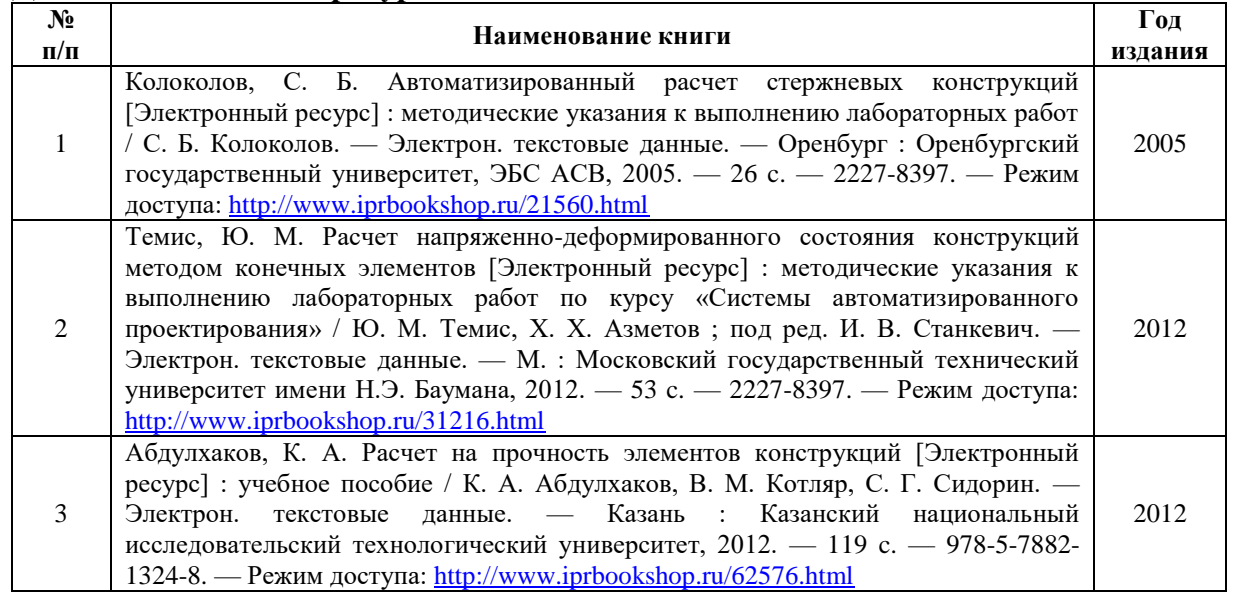

#### **в) перечень ресурсов информационно-коммуникационной сети Интернет**

1. Электронная библиотечная система «IPRbooks» [http://www.iprbookshop.ru](http://www.iprbookshop.ru/)

2. База данных Научной электронной библиотеки eLIBRARY.RU<https://elibrary.ru/>

3. Базаданных Web of Science<https://apps.webofknowledge.com/>

4. База данных Scopus https://www.scopus.com Информационная система «Единое окно доступа к образовательным ресурсам» [http://window.edu.ru](http://window.edu.ru/)

5. Справочно-правовая система «Гарант» [http://www.garant.ru](http://www.garant.ru/)

6. Бесплатная электронная Интернет библиотека нормативно-технической литературы ТехЛи[тhttp://www.tehlit.ru/](http://www.tehlit.ru/)

7. База данных профессиональных стандартов Министерства труда и социальной защиты РФ [http://profstandart.rosmintrud.ru/obshchiy-informatsionnyy-blok/natsionalnyyreestr](http://profstandart.rosmintrud.ru/obshchiy-informatsionnyy-blok/natsionalnyyreestr-professionalnykh-standartov/)[professionalnykh-standartov/](http://profstandart.rosmintrud.ru/obshchiy-informatsionnyy-blok/natsionalnyyreestr-professionalnykh-standartov/)

8. Федеральная государственная информационная система «Национальная электронная библиотека» [https://нэб.рф](https://нэб.рф/)

9. Национальный портал онлайн обучения «Открытое образование» [https://openedu.ru](https://openedu.ru/)

10. Базы данных Министерства экономического развития РФ [http://www.economy.gov.ru](http://www.economy.gov.ru/)

11. Официальный сайт Федерального агентства по техническому регулированию и метрологии<http://protect.gost.ru/>

12. Мировая цифровая библиотека https://www.wdl.org/ru/ Электронная библиотека Programmer'sKlondik[ehttps://proklondike.net/](https://proklondike.net/)

13. <https://apm.ru/apm-fem>

14. <https://apm.ru/apm-winmachine>

- 15. http://ansys.ru/
- 16. http://kompas.ru/
- 17. http://edu.ascon.ru/

### **г) Программное обеспечение**

- 1. Microsoft Office.
- 2. КОМПАС-3D.
- 3. Система автоматизированного расчета и проектирования механического оборудования и конструкций APM WinMachine 15.
- 4. APM FEM для КОМПАС-3D.

## **д) Методические указания**

- 1. Давыдов И.А. Методические указания по выполнению лабораторной работы «Определение погрешности формы при точении нежестких заготовок». 2016г.
- 2. Давыдов И.А. Методические указания по выполнению лабораторной работы «ОБЩИЙ РАСЧЕТ ВАЛА В МОДУЛЕ APM SHAFT». 2016г.
- 3. Давыдов И.А. Методические указания по выполнению лабораторной работы «ПРОЧНОСТНОЙ РАСЧЕТ ОБОЛОЧЕЧНОЙ МОДЕЛИ, ПОСТРОЕННОЙ С ИСПОЛЬЗОВАНИЕМ РЕДАКТОРА APM STUDIO». 2016г.
- 4. Давыдов И.А. Методические указания по выполнению лабораторной работы «ПРОЕКТИРОВАНИЕ КОНСОЛЬНОГО КРАНА С ИСПОЛЬЗОВАНИЕМ САПР APM WINMACHINE». 2016г.
- 5. Учебно-методическое пособие по организации самостоятельной работы обучающихся: для обучающихся по направлению подготовки 15.03.05 - Конструкторскотехнологическое обеспечение машиностроительных производств/ сост. Р.М. Бакиров, Е.В. Чумакова. – Воткинск: Изд. ВФ ИжГТУ имени М.Т. Калашникова, 2019. – 15 с. – Режим доступа: [http://vfistu.ru/images/files/Docs/metorg\\_po\\_sam\\_rabote.pdf](http://vfistu.ru/images/files/Docs/metorg_po_sam_rabote.pdf)
- 6. Оформление контрольных работ, рефератов, курсовых работ и проектов, отчетов по практике, выпускных квалификационных работ: методические указания/ сост.: А.Ю. Уразбахтина, Р.М. Бакиров, В.А. Смирнов – Воткинск: Изд. ВФ ИжГТУ имени М.Т. Калашникова, 2018. – 25 с. Режим доступа: [http://vfistu.ru/images/files/Docs/metodichka\\_po\\_oformleniu\\_v3.pdf](http://vfistu.ru/images/files/Docs/metodichka_po_oformleniu_v3.pdf)

# **7. Материально-техническое обеспечение дисциплины:**

- 1. Специальные помещения учебные аудитории для проведения: занятий лекционного типа, групповых и индивидуальных консультаций, оборудованные доской, столами, стульями.
- 2. Специальные помещения учебные аудитории для проведения: занятий семинарского типа, групповых и индивидуальных консультаций, оборудованные доской, столами, стульями.
- 3. Специальные помещения учебные аудитории для проведения: занятий лабораторного типа, групповых и индивидуальных консультаций, оборудованные специальными приборами и установками, доской, столами, стульями.
- 4. Специальные помещения учебные аудитории для проведения текущего контроля успеваемости и промежуточной аттестации обучающихся, оборудованные доской, столами, стульями.
- 5. Специальные помещения учебные аудитории для организации и проведения самостоятельной работы студентов, оборудованные компьютерами с возможностью подключения к сети «Интернет», столами, стульями.

# Лист утверждения рабочей программы дисциплины на учебный год

Рабочая программа дисциплины утверждена на ведение учебного процесса в учебном году:

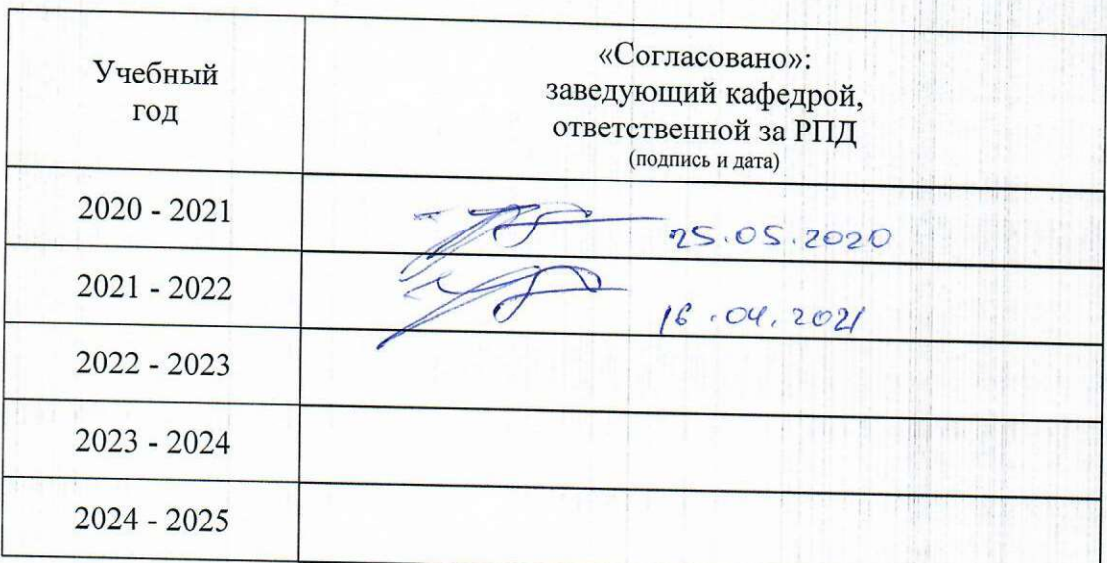

#### МИНОБРНАУКИ РОССИИ

Воткинский филиал Федерального государственного бюджетного образовательного учреждения высшего образования «Ижевский государственный технический университет имени М.Т. Калашникова» (ВФ ФГБОУ ВО «ИжГТУ имени М.Т. Калашникова»

Кафедра «Естественные науки и информационные технологии»

# **ФОНД ОЦЕНОЧНЫХ СРЕДСТВ**

# **ПО ДИСЦИПЛИНЕ**

Системы автоматизации инженерных расчетов (наименование дисциплины)

15.03.05 «Конструкторско-технологическое обеспечение машиностроительных

производств» (шифр и наименование направления/специальности)

Технология машиностроения (наименование профиля/специальности/магистерской программы)

> бакалавр квалификация (степень) выпускника

# **Паспорт фонда оценочных средств по дисциплине Системы автоматизации инженерных расчетов**

# (наименование дисциплины)

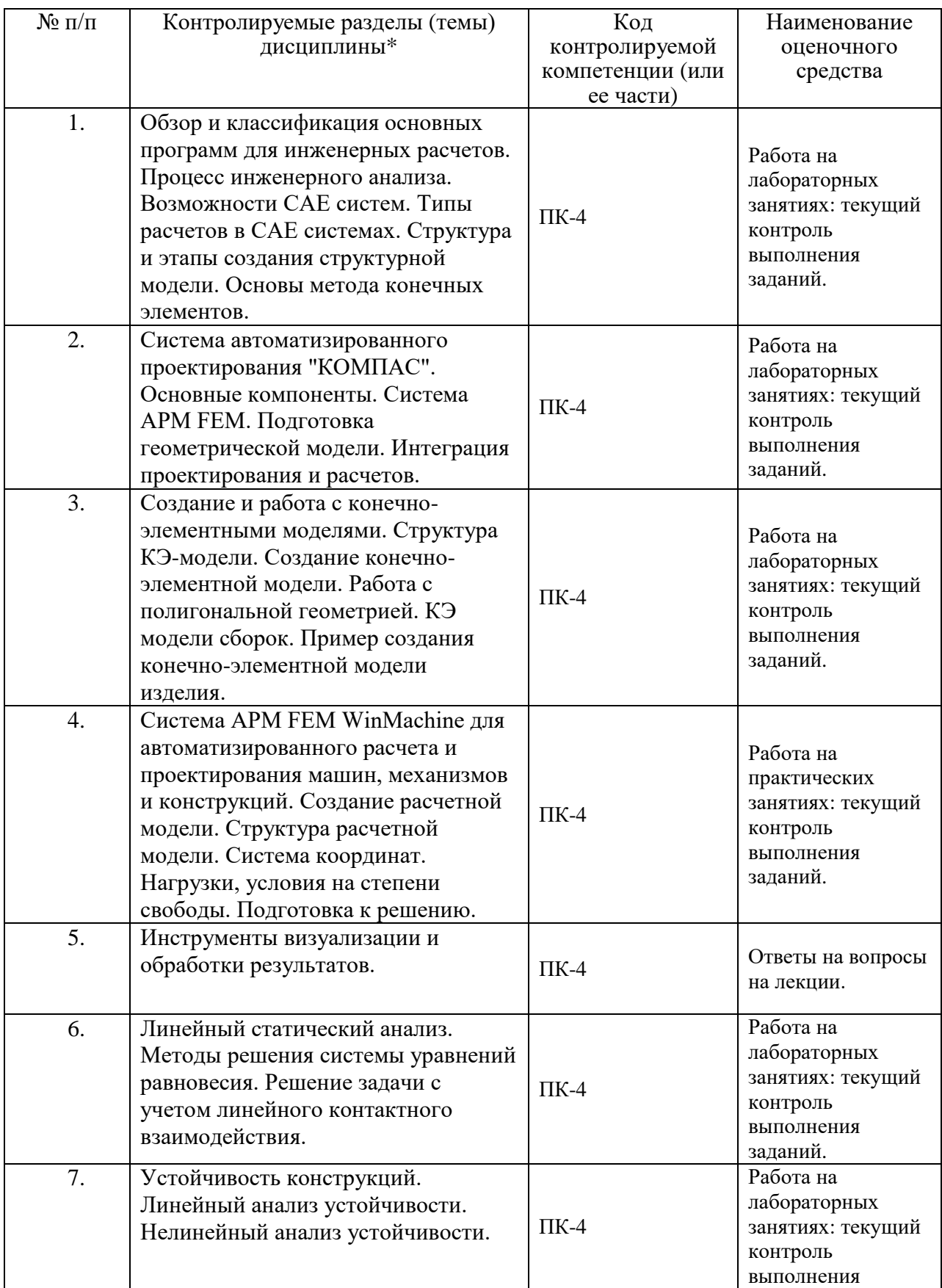

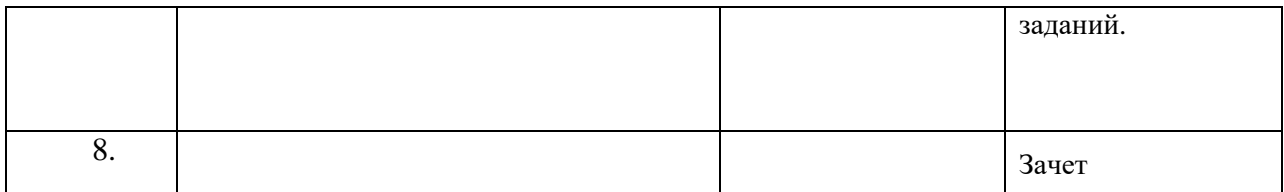

Наименование темы (раздела) или тем (разделов) взяты из рабочей программы дисциплины.

# **ОПИСАНИЯ ЭЛЕМЕНТОВ ФОС**

#### *Наименование:* зачет

#### *Представление в ФОС***:** перечень вопросов

#### *Перечень вопросов для проведения зачета:*

- 1. Понятие о САПР. Основные элементы.
- 2. Функции автоматизированных систем научных исследований (CAE Computer Aided Engineering) при инженерных расчетах.
- 3. Общая методика проведения инженерного анализа.
- 4. Определение задачи при инженерном анализе, ее конкретизация.
- 5. Общая схема процесса построения модели при инженерном анализе.
- 6. Характеристика этапов применения физических принципов, накопления данных и вычислений при инженерном анализе.
- 7. Назначение и характеристика этапов проверки и оптимизации при инженерном анализе.
- 8. Характеристики и основные черты процесса принятия решений при инженерном анализе.
- 9. Рациональный порядок принятия решений.
- 10. Моделирование технических систем. Способы моделирования.
- 11. Мысленное (виртуальное) моделирование технических систем. Особенности, достоинства и недостатки.
- 12. Физическое моделирование технических систем. Особенности, достоинства и недостатки.
- 13. Математическое моделирование технических систем. Особенности, достоинства и недостатки.
- 14. Основные формы представления математических моделей.
- 15. Уровни математического моделирования технических систем.
- 16. Общая характеристика пакетов математических расчетов и анализа. Их возможности.
- 17. Возможности математического пакета MathCAD. Основные особенности работы в нем.
- 18. Основные группы программ анализа, применяемых при инженерных расчетах в машиностроении.
- 19. Возможности универсальных программ инженерного анализа машиностроительных конструкций, их разновидности. Основные представители.
- 20. Последовательность анализа конструкций в CAE-системах (на примере APM FEM).
- 21. Основные типы материалов, используемых при анализе в САЕ-системах.
- 22. Принцип конечно-элементного анализа (МКЭ) в системах CAE.
- 23. Типы конечных элементов.
- 24. Основные разновидности линейных конечных элементов. Их назначение.
- 25. Основные разновидности плоских конечных элементов. Их назначение.
- 26. Основные разновидности объемных конечных элементов. Их назначение.
- 27. Основные способы разбиения модели на конечные элементы.
- 28. Способы задания граничных условий (условий закрепления).
- 29. Классификация нагрузок и способы их задания в САЕ-системах.

#### *Критерии оценки:*

Приведены в разделе 2

# *Наименование:* контрольная работа *Представление в ФОС***:** набор вариантов заданий *Варианты заданий:*

Контрольная работа №1.

Задание 1. Создать 3D модель, рабочий чертеж и выполнить автоматизированный расчет для детали:

Альбом чертежей Аксарина: 02. 000 СБ «Пневмоаппарат клапанный», позиция 2. Данный раздел контрольной работы предполагает такие пункты и требования:

- Разработка 3D модели детали,

- Создание ассоциативного чертежа,

- Выполнение автоматизированного расчета нагруженного состояния детали.

Задание 2. Решить задачу аналитически, подтвердить вычисления автоматизированным расчетом в САПР Компас-3D.

- при решении задачи в Компас-3D определить перемещения, напряжения и коэффициент запаса, возникающие в детали.

Стяжка диаметром 25 мм растянута усилием F (см. рисунок), вызывающим в ней напряжение 100 МПа. Чему должен равняться диаметр шайбы d, чтобы давление, передаваемое ею на стену, не превышало 1,4МПа?

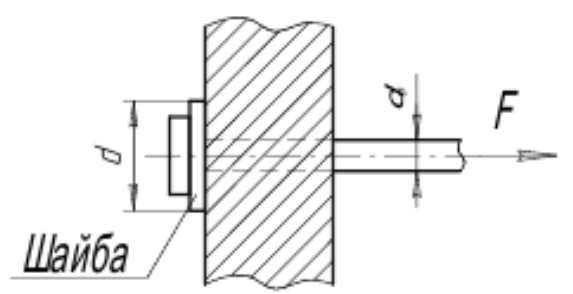

Задание 3. Решить задачу аналитически, подтвердить вычисления автоматизированным расчетом в САПР Компас-3D.

- при решении задачи в Компас-3D определить перемещения, напряжения и коэффициент запаса, возникающие в детали.

Стержень из малоуглеродистой стали шириной 0,3 м и толщиной 0,015 м ослаблен заклепочным отверстием диаметром 0,023 м, расположенным на оси стержня. Какое растягивающее усилие этот стержень может выдержать, если допускаемое напряжение равно 235МПа?

Контрольная работа №2.

Задание 1. Решить задачу аналитически, подтвердить вычисления автоматизированным расчетом в САПР Компас-3D.

- при решении задачи в Компас-3D определить перемещения, напряжения и коэффициент запаса, возникающие в детали.

Стержень, жестко защемленный двумя концами (см. рисунок), имеет площадь поперечного сечения верхней части 10 см2 и нижней части 40 см2. Определить напряжения в каждой части стержня.

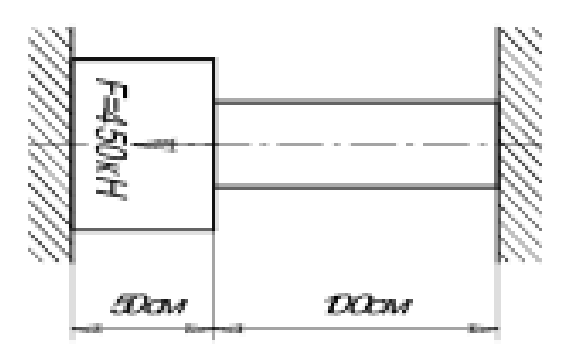

Задание 2. Решить задачу аналитически, подтвердить вычисления автоматизированным расчетом в САПР Компас-3D.

- при решении задачи в Компас-3D определить перемещения, напряжения и коэффициент запаса, возникающие в детали.

Стальной болт пропущен сквозь медную трубку, как показано на рисунке.

Шаг нарезки болта равен 3 мм. Какие напряжения возникают в болте и трубке при завинчивании гайки на 1/4 оборота?

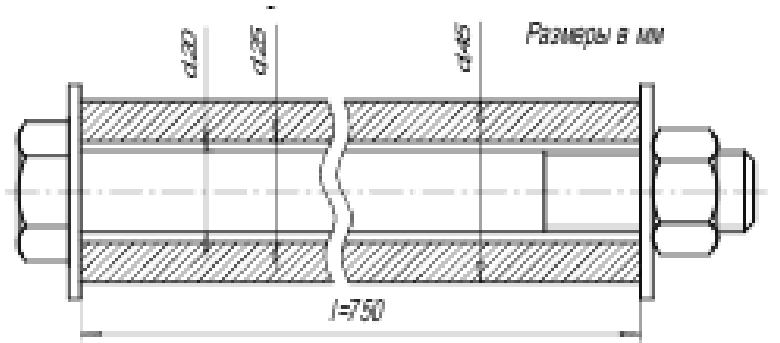

Задание 3. Решить задачу аналитически, подтвердить вычисления автоматизированным расчетом в САПР Компас-3D.

- при решении задачи в Компас-3D определить перемещения, напряжения и коэффициент запаса, возникающие в детали.

При работе строгального станка на резец передается нагрузка F=2,75 кН,

вылет резца h=70мм, поперечное сечение прямоугольное 20х15мм (см. рис.). Проверить прочность стержня резца, если предел текучести σт= 600 МПа. Определить коэффициент запаса прочности.

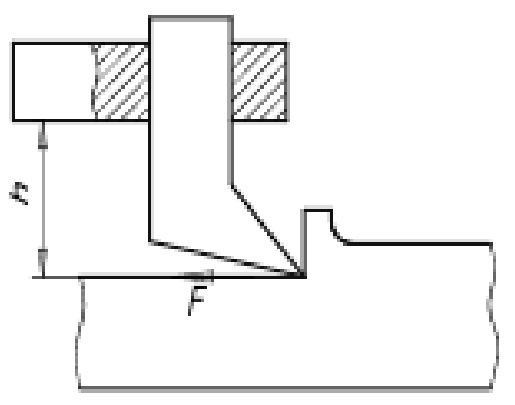

*Критерии оценки:* Приведены в разделе 2.

# **2 Критерии оценки:**

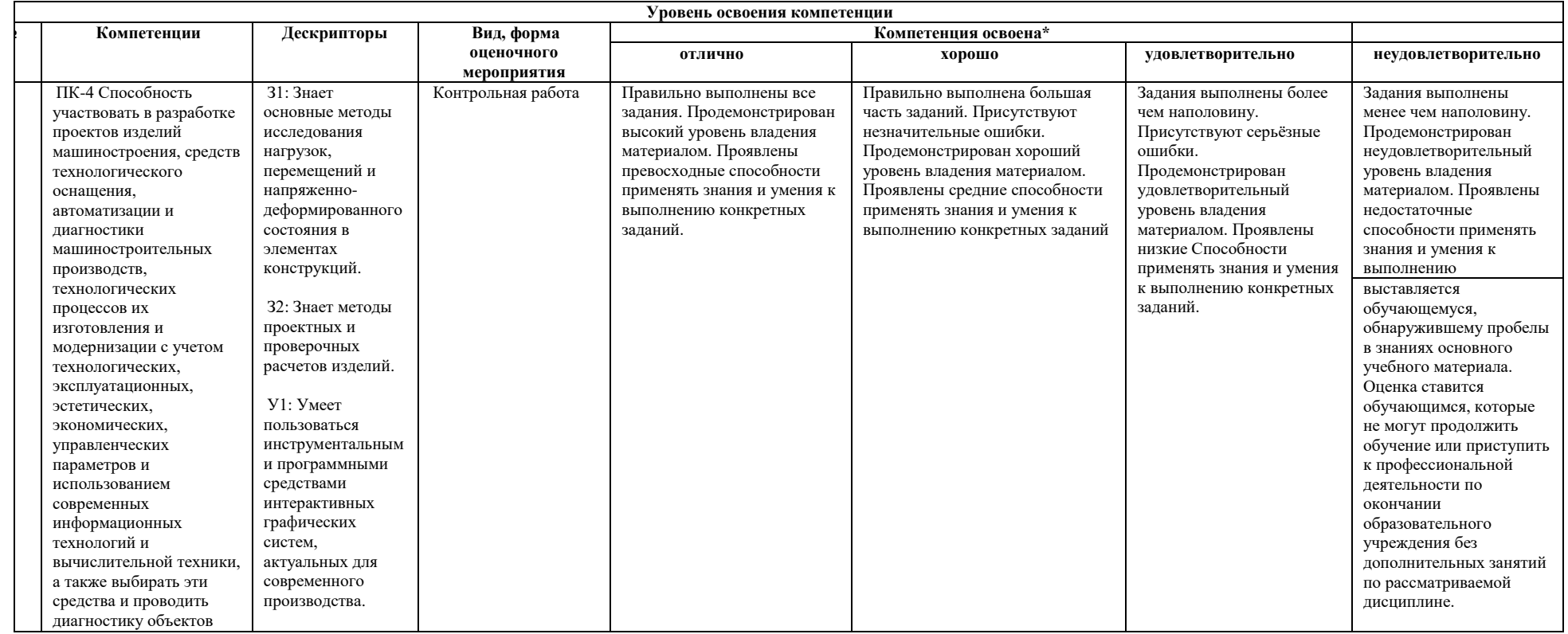

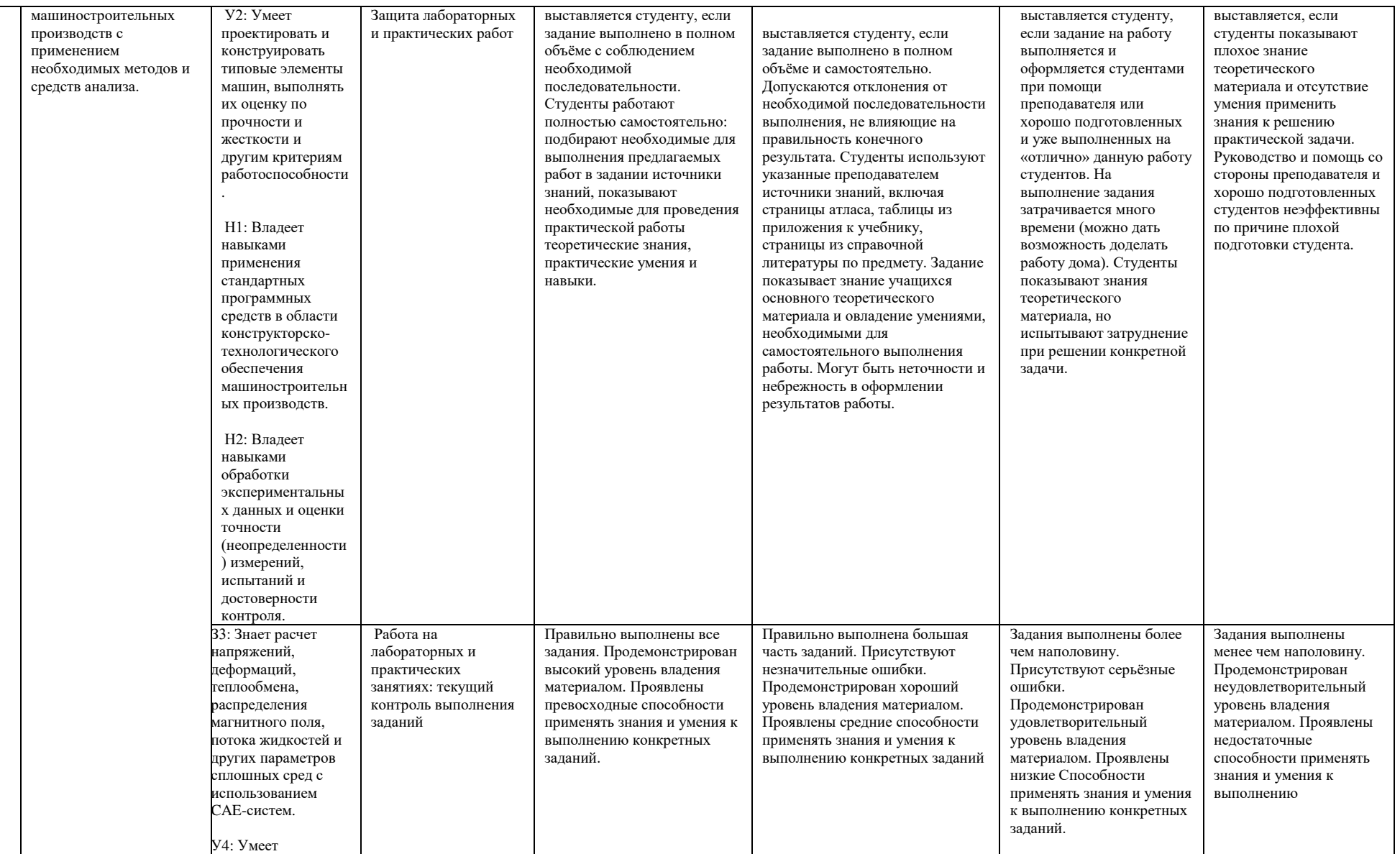

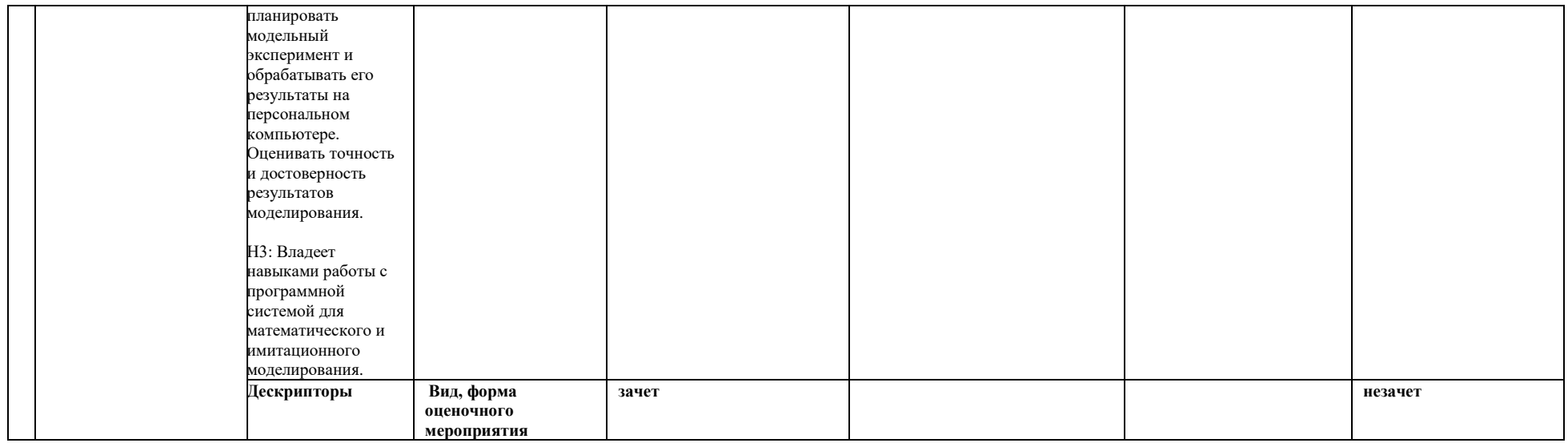

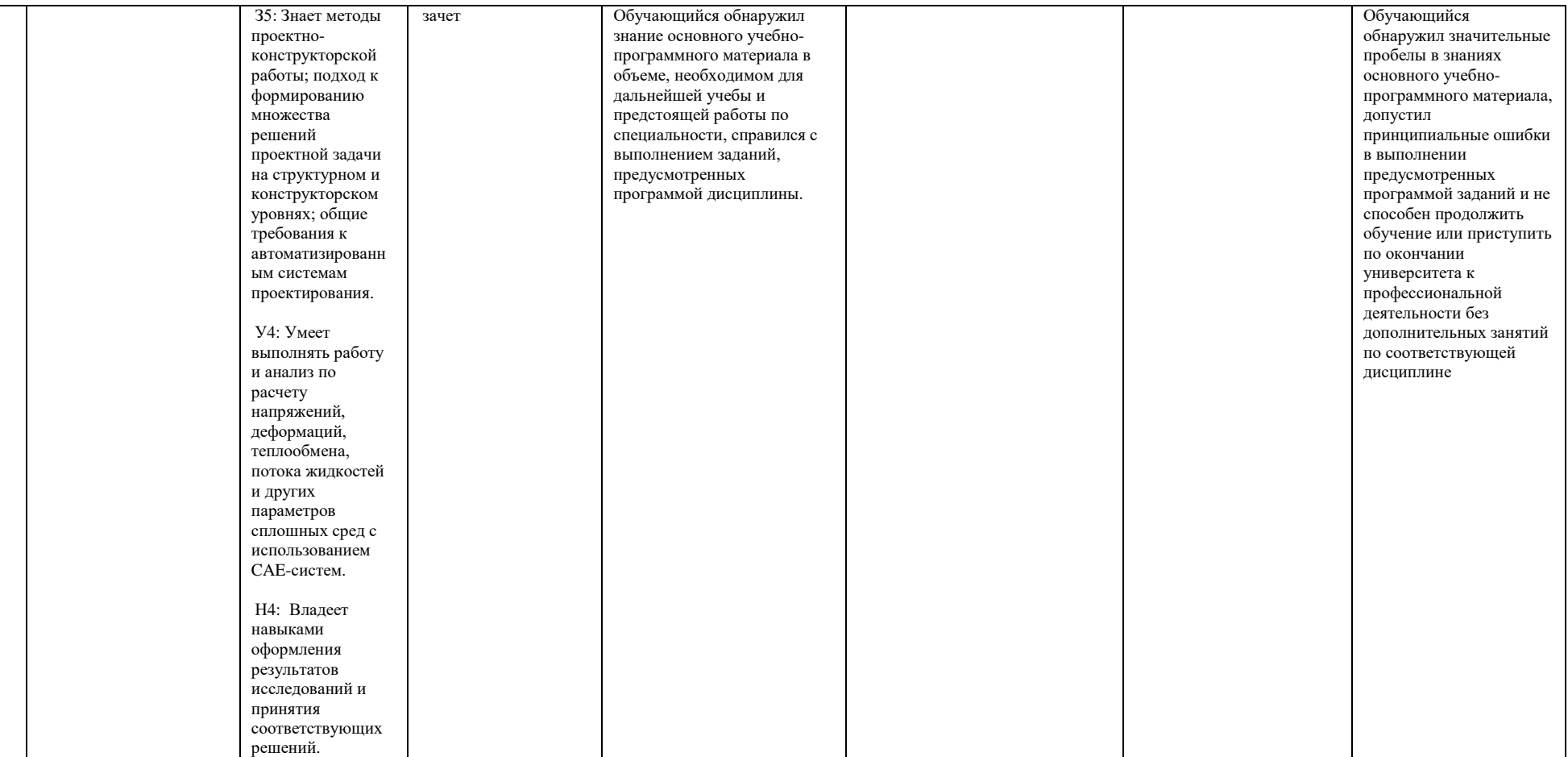